## **ID Negoziazione: 3056630 - ACQUISIZIONE BENI PER CABLAGGIO RETI PROGETTO PON CODICE 13....**

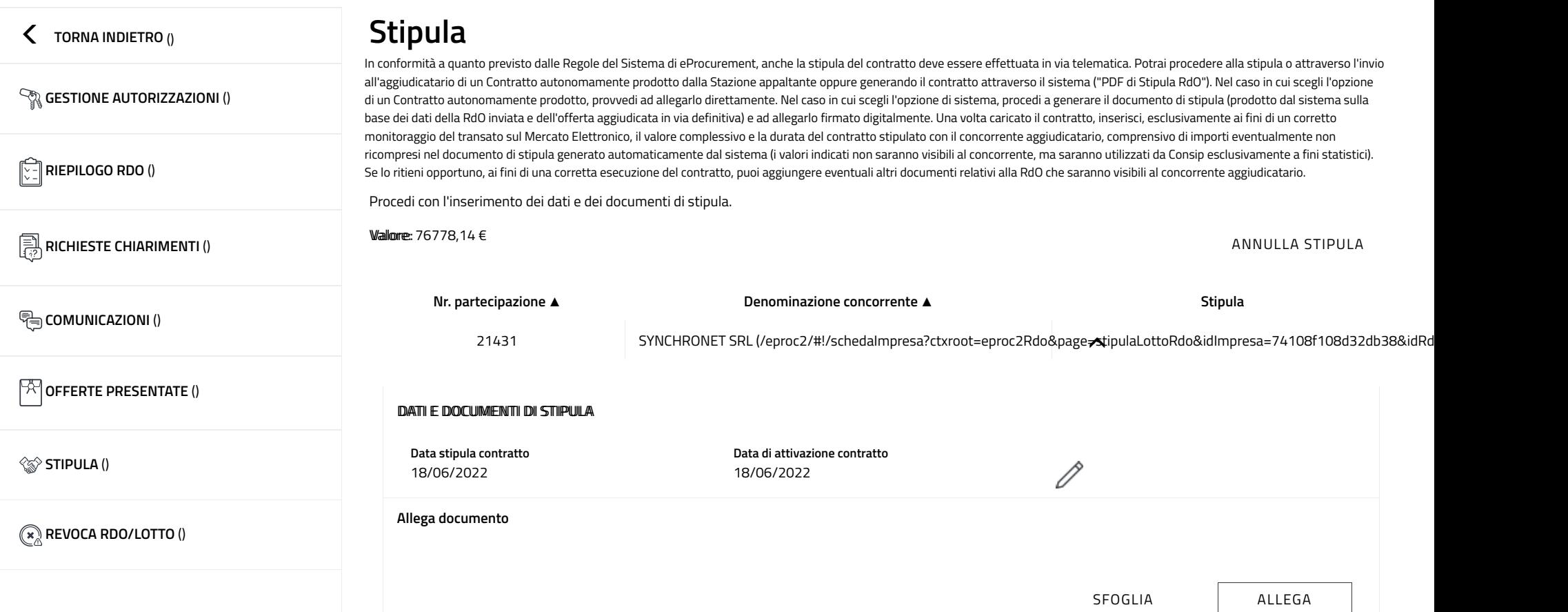

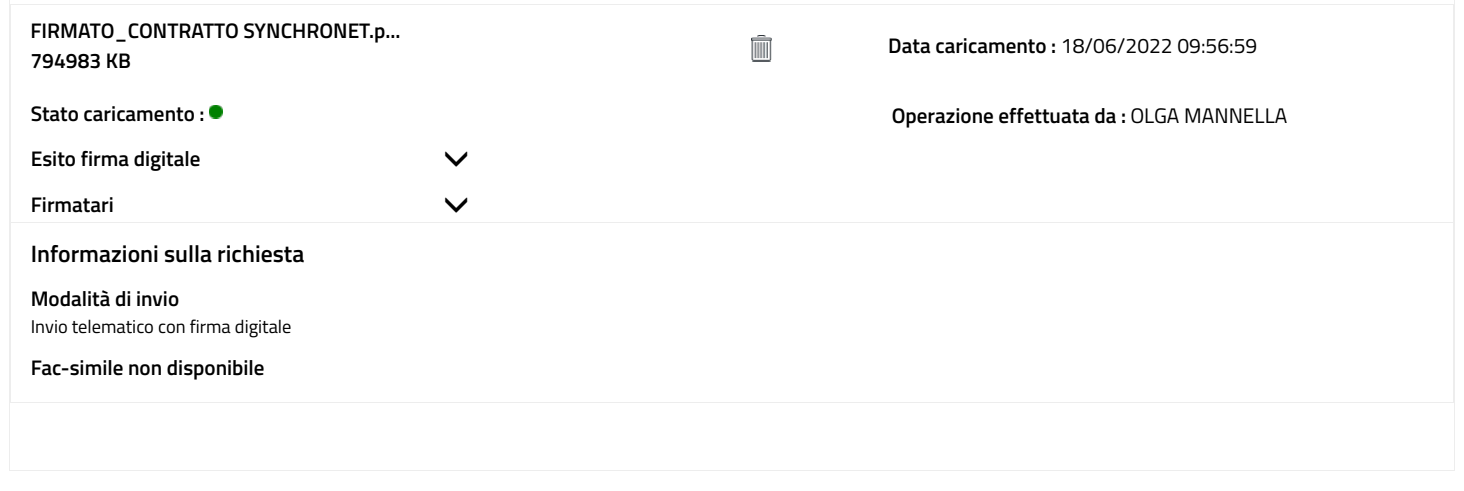